## DST format for HPS

## S. Stepanyan

## August 16, 2012

## Table 1: Header bank with general event specific information, single row

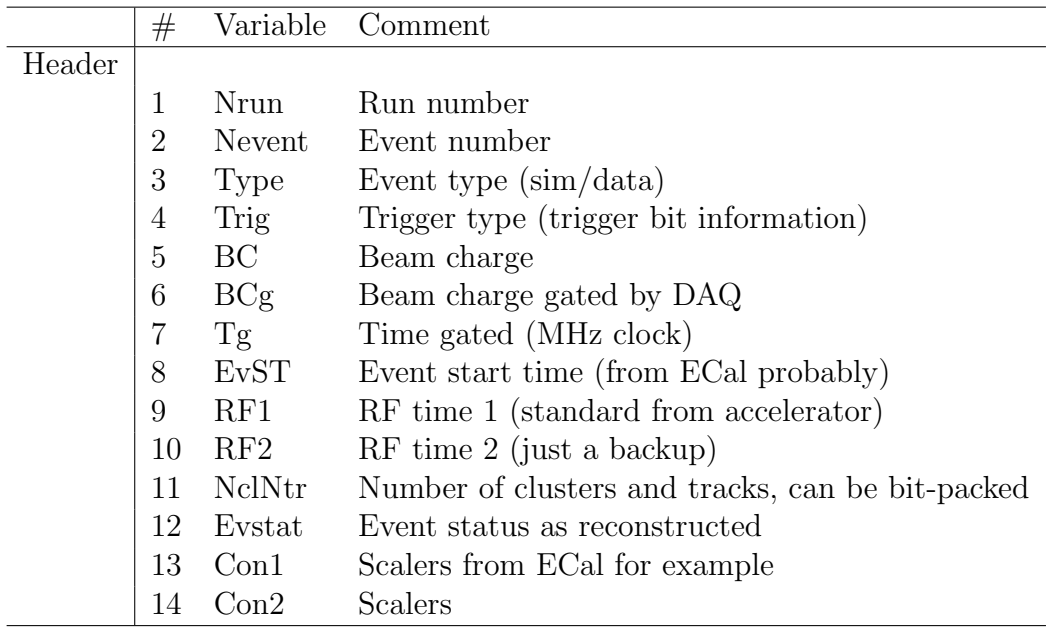

|          | #                | Variable            | Comment                                       |
|----------|------------------|---------------------|-----------------------------------------------|
| Tracking |                  |                     |                                               |
|          | $\mathbf{1}$     | X                   |                                               |
|          | $\boldsymbol{2}$ | $\mathbf y$         | x, y, z-coordinates at the vertex             |
|          | 3                | Z                   |                                               |
|          | $\overline{4}$   | px                  |                                               |
|          | $\mathbf 5$      | py                  | px, py, pz components of momentum at "vertex" |
|          | $\boldsymbol{6}$ | pz                  |                                               |
|          | $\overline{7}$   | $\rm xc$            |                                               |
|          | 8                | yc                  | x, y, z positions at the ECal front face      |
|          | 9                | ZC                  |                                               |
|          | 10               | cx                  |                                               |
|          | 11               | cy                  | direction cosines at the ECal front face      |
|          | 12               | $\operatorname{CZ}$ |                                               |
|          | 13               | $\overline{q}$      | Charge                                        |
|          | 14               | sl                  | Stereo layer hits                             |
|          | 15               | <sub>a</sub> l      | Axial layer hits                              |
|          | 16               | chi2                | Chi <sub>2</sub> for track fit                |
|          | 17               | C11                 | Covariance matrix: (Cij) may be not needed    |
|          |                  |                     |                                               |
|          |                  | ™**                 |                                               |

Table 2: Tracking bank, the number of row is the number fitted tracks

Table 3: Calorimeter bank, the number of row is the number of reconstructed clusters

|             | #              | Variable       | Comment                                                  |
|-------------|----------------|----------------|----------------------------------------------------------|
| Calorimeter |                |                |                                                          |
|             |                | Etot           | Total energy of the hit, corrected for sampling fraction |
|             | 2              | Time           | Time of the hit                                          |
|             | 3              | $\mathbf{x}$   |                                                          |
|             | 4              | у              | x, y -coordinates at the face of the calorimeter         |
|             | $\overline{5}$ | Z              | z-coordinate corrected for the shower depth              |
|             | 6              | M <sub>2</sub> | Second moment of the hit pattern                         |
|             | 7              | M <sub>3</sub> | Third moment of the hit pattern                          |
|             | 8              | Eclast         | Reconstructed cluster energy                             |
|             | 9              | Ecmax          | Highest energy in the cluster                            |
|             | 10             | xmax           | x-coordinate of highest energy module                    |
|             | 11             | ymax           | y-coordinate of highest energy module                    |
|             | 12             | nmod           | Number of modules in the cluster                         |
|             | 13             | ďТ             | Average time dispersion between modules                  |